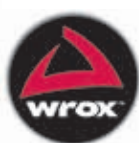

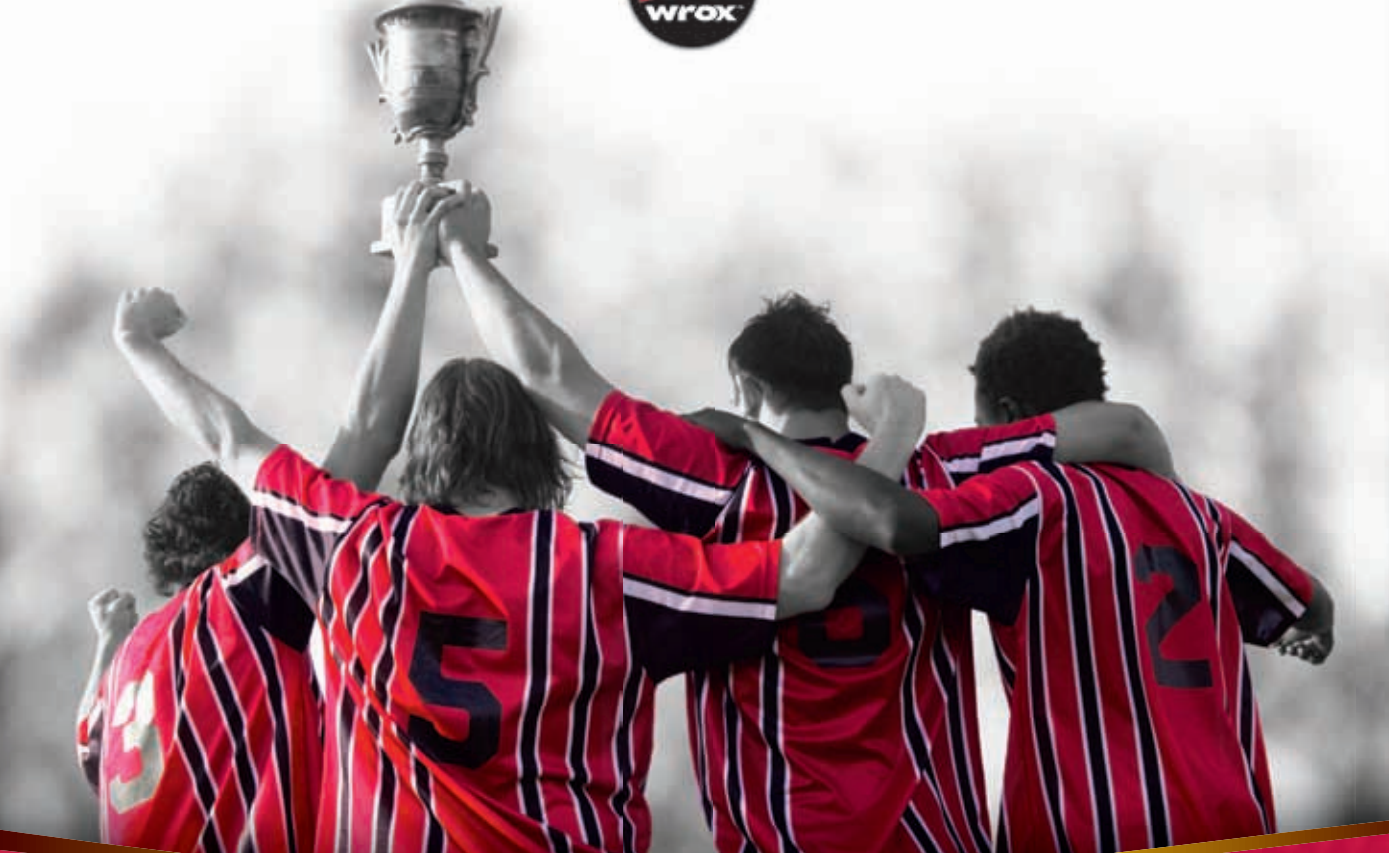

# Professional **ASP.NET in C# and VB**

Bill Evjen, Scott Hanselman, Devin Rader

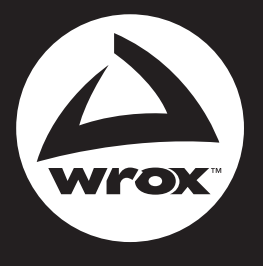

Programmer to Programmer<sup>™</sup>

# Get more out of [wrox.com](http://www.wrox.com)

## **Interact**

Take an active role online by participating in our P2P forums @ p2p.wrox.com

# **Wrox Online Library**

Hundreds of our books are available online through Books24x7.com

# **Wrox Blox**

Download short informational pieces and code to keep you up to date and out of trouble!

# **Join the Community**

Sign up for our free monthly newsletter at newsletter.wrox.com

# **Browse**

Ready for more Wrox? We have books and e-books available on .NET, SQL Server, Java, XML, Visual Basic, C#/ C++, and much more!

# **Contact Us.**

We always like to get feedback from our readers. Have a book idea? Need community support? Let us know by e-mailing wrox-partnerwithus@wrox.com

## **PROFESSIONAL ASP.NET 4**

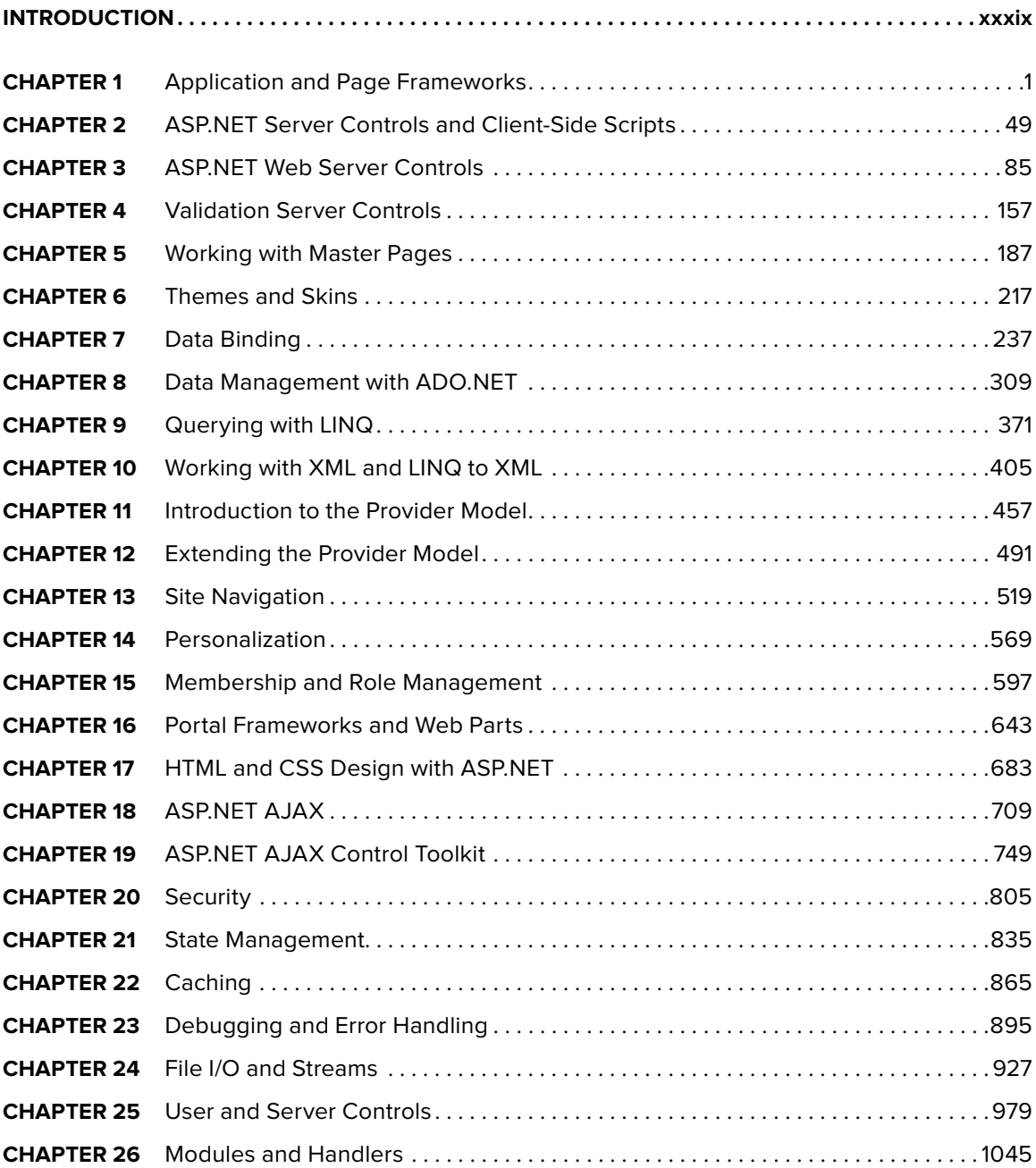

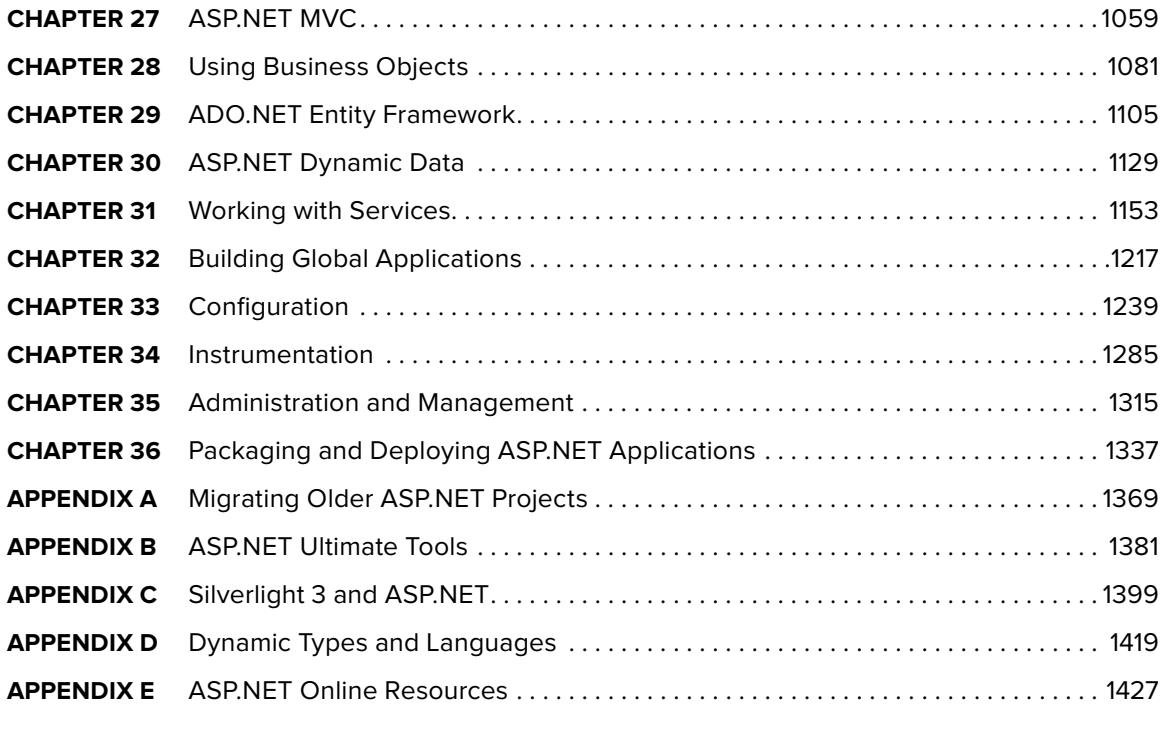

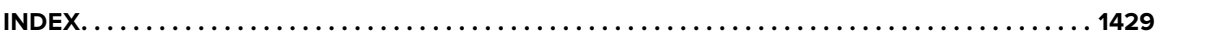

**PROFESSIONAL ASP.NET 4**

# **PROFESSIONAL ASP.NET 4**

**IN C# AND VB**

Bill Evjen Scott Hanselman Devin Rader

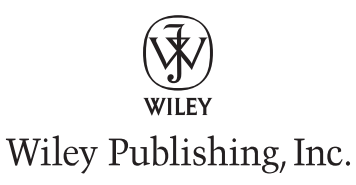

#### **Professional ASP.NET 4: In C# and VB**

Published by Wiley Publishing, Inc. 10475 Crosspoint Boulevard Indianapolis, IN 46256 [www.wiley.com](http://www.wiley.com)

Copyright © 2010 by Wiley Publishing, Inc., Indianapolis, Indiana

[Publish](http://www.wiley.com)ed simultaneously in Canada

ISBN: 978-0-470-50220-4

Manufactured in the United States of America

10 9 8 7 6 5 4 3 2 1

No part of this publication may be reproduced, stored in a retrieval system or transmitted in any form or by any means, electronic, mechanical, photocopying, recording, scanning or otherwise, except as permitted under Sections 107 or 108 of the 1976 United States Copyright Act, without either the prior written permission of the Publisher, or authorization through payment of the appropriate per-copy fee to the Copyright Clearance Center, 222 Rosewood Drive, Danvers, MA 01923, (978) 750-8400, fax (978) 646-8600. Requests to the Publisher for permission should be addressed to the Permissions Department, John Wiley & Sons, Inc., 111 River Street, Hoboken, NJ 07030, (201) 748-6011, fax (201) 748-6008, or online at <http://www.wiley.com/go/permissions>.

**Limit of Liability/Disclaimer of Warranty:** The publisher and the author make no representations or warranties with respect to the accuracy or completeness of the contents of this work and specifically disclaim all warranties, including without limitation warranties of fitness for a particular purpose. No warranty may be created or extended by sales or promotional materials. The advice and strategies contained herein may not be suitable for every situation. This work is sold with the understanding that the publisher is not engaged in rendering legal, accounting, or other professional services. If professional assistance is required, the services of a competent professional person should be sought. Neither the publisher nor the author shall be liable for damages arising herefrom. The fact that an organization or Web site is referred to in this work as a citation and/or a potential source of further information does not mean that the author or the publisher endorses the information the organization or Web site may provide or recommendations it may make. Further, readers should be aware that Internet Web sites listed in this work may have changed or disappeared between when this work was written and when it is read.

For general information on our other products and services please contact our Customer Care Department within the United States at (877) 762-2974, outside the United States at (317) 572-3993 or fax (317) 572-4002.

Wiley also publishes its books in a variety of electronic formats. Some content that appears in print may not be available in electronic books.

#### **Library of Congress Control Number:** 2009943645

**Trademarks:** Wiley, the Wiley logo, Wrox, the Wrox logo, Programmer to Programmer, and related trade dress are trademarks or registered trademarks of John Wiley & Sons, Inc. and/or its affi liates, in the United States and other countries, and may not be used without written permission. All other trademarks are the property of their respective owners. Wiley Publishing, Inc., is not associated with any product or vendor mentioned in this book.

*To Tuija, always.* —Bill Evjen *To Momo and the boys. Toot!* —Scott Hanselman

# **ABOUT THE AUTHORS**

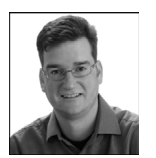

**BILL EVJEN** is an active proponent of .NET technologies and community-based learning initiatives for .NET. He has been actively involved with .NET since the first bits were released in 2000. In the same year, Bill founded the St. Louis .NET User Group (www.stlnet.org), one of the world's first such groups. Bill is also the founder and former executive director of the International .NET Association (www.ineta.org), which represents more than 500,000 members worldwide.

Based in St. Louis, Missouri, Bill is an acclaimed author and speaker on ASP.NET and Services. He has authored or coauthored more than 20 books including *Professional C# 2010, Professional VB 2008, ASP.NET Professional Secrets, XML Web Services for ASP.NET, and Web Services Enhancements: Understanding the WSE for Enterprise Applications* (all published by Wiley). In addition to writing, Bill is a speaker at numerous conferences, including DevConnections, VSLive!, and TechEd. Along with these items, Bill works closely with Microsoft as a Microsoft Regional Director and an MVP.

Bill is the Global Head of Platform Architecture for Thomson Reuters, Lipper, the international news and financial services company (www.thomsonreuters.com). He graduated from Western Washington University in Bellingham, Washington, with a Russian language degree. When he isn't tinkering on the computer, he can usually be found at his summer house in Toivakka, Finland. You can reach Bill on Twitter at @billevjen.

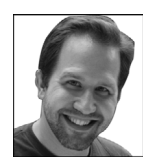

**SCOTT HANSELMAN** works for Microsoft as a Principal Program Manager Lead in the Server and Tools Online Group, aiming to spread the good word about developing software, most often on the Microsoft stack. Before this, Scott was the Chief Architect at Corillian, an eFinance enabler, for 6+ years, and before Corillian, he was a Principal Consultant at Microsoft Gold Partner for 7 years. He was also involved in a few things like the MVP and RD programs and will speak about computers (and other passions) whenever someone will listen to him. He blogs at www.hanselman.com, podcasts at www.hanselminutes.com, and

runs a team that contributes to www.asp.net, www.windowsclient.net, and www.silverlight.net. Follow Scott on Twitter @shanselman.

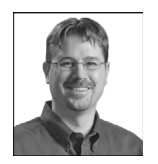

**DEVIN RADER** works at Infragistics where he focuses on delivering great experiences to developers using their controls. He's done work on all of the .NET platforms, but most recently has been focused on Web technologies ASP.NET and Silverlight. As a co-founder of the St. Louis .NET User group and a former INETA board member, and a member of the Central New Jersey .NET user group, he's an active supporter of the .NET developer community. He's also co-author or technical editor of numerous books on .NET, including Wrox's *Silverlight 3 Programmer's Reference.* Follow Devin on Twitter @devinrader.

# **ABOUT THE TECHNICAL EDITORS**

**CARLOS FIGUEROA** has been developing and designing Web solutions for the last 8 years, participating in international projects for the pharmaceutical industry, banking, commercial air transportation, and the government. During these years, Carlos has been deeply involved as an early adopter of Microsoft Web development technologies, such as ASP.NET and Silverlight.

He has been awarded Microsoft Most Valuable Professional for the last 5 years and holds the MCAD certification. Carlos is a Senior Software Developer at Oshyn, Inc. (www.oshyn.com), a company specialized on delivering innovative business solutions for the web, mobile devices and emerging technology platforms. At Oshyn, Carlos is dedicated to help some of the most recognizable brands in the world to achieve technology success. You can reach Carlos at cfigueroa1982@hotmail.com or follow him on twitter @carlosfigueroa.

**ANDREW MOORE** is a graduate of Purdue University–Calumet in Hammond, Indiana, and has been developing software since 1998 for radar systems, air traffic management, discrete-event simulation, and business communications applications using C, C++, C#, and Java on the Windows, UNIX, and Linux platforms. Andrew is also a contributor to the Wrox Blox article series.

He is currently working as a Senior Software Engineer at Interactive Intelligence, Inc., in Indianapolis, Indiana, developing server-side applications for a multimedia unified business communications platform. Andrew lives in Indiana with his wife Barbara and children Sophia and Andrew.

## **CREDITS**

**ACQUISITIONS EDITOR** Paul Reese

**SENIOR PROJECT EDITOR** Kevin Kent

**TECHNICAL EDITORS** Carlos Figueroa Andrew Moore

**PRODUCTION EDITOR** Daniel Scribner

**COPY EDITOR** Paula Lowell

**EDITORIAL DIRECTOR** Robyn B. Siesky

**EDITORIAL MANAGER** Mary Beth Wakefield

**ASSOCIATE DIRECTOR OF MARKETING** David Mayhew

**PRODUCTION MANAGER** Tim Tate

**VICE PRESIDENT AND EXECUTIVE GROUP PUBLISHER** Richard Swadley

**VICE PRESIDENT AND EXECUTIVE PUBLISHER** Barry Pruett

**ASSOCIATE PUBLISHER** Jim Minatel

**PROJECT COORDINATOR, COVER** Lynsey Stanford

**PROOFREADERS** Word One

**INDEXER** J & J Indexing

**COVER DESIGNER** Michael E. Trent

**COVER IMAGE** © Jon Feingersh Photography Inc / Blend Images / Jupiter Images

## **ACKNOWLEDGMENTS**

**THANKS TO KEVIN KENT, PAUL REESE, AND JIM MINATEL** for the opportunity to work on such a great book. In addition to my co-authors, I would like to thank my family for putting up with all the writing. Thank you Tuija, Sofia, Henri, and Kalle!

—Bill Evjen

## **CONTENTS**

### **INTRODUCTION** XXXIX **CHAPTER 1: APPLICATION AND PAGE FRAMEWORKS 1 Application Location Options 1** Built-in Web Server 2  $\blacksquare$ FTP 3 Web Site Requiring FrontPage Extensions 4 **The ASP.NET Page Structure Options 4** Inline Coding 6 Code-Behind Model 7 **ASP.NET 4 Page Directives 9**  $@{\sf Page}$  . The contract of  $@{\sf Page}$  . The contract of  $@{\sf Page}$  . The contract of  $@{\sf Page}$  . The contract of  $@{\sf Page}$  . The contract of  $@{\sf Page}$  . The contract of  $@{\sf Page}$  . The contract of  $@{\sf Page}$  . The contract of  $@{\sf Page}$  . The @Master 13 @Control 14 @Import 15 @Implements 17 @Register 17 @Assembly 18 @PreviousPageType 18 @MasterType 18 @OutputCache 18 @Reference 19 **ASP.NET Page Events 19 Dealing with Postbacks 20 Cross-Page Posting 21 ASP.NET Application Folders 26** App\_Code Folder 27 App\_Data Folder 30 App\_Themes Folder 31 App\_GlobalResources Folder 31 and 31 App\_LocalResources Folder 31 and 31 and 31 App\_WebReferences Folder 31 App\_Browsers Folder 31 and 31 **Compilation 32 Build Providers 35**

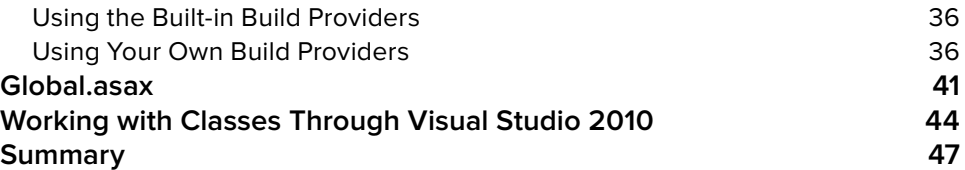

### **CHAPTER 2: ASP.NET SERVER CONTROLS AND CLIENT-SIDE SCRIPTS 49**

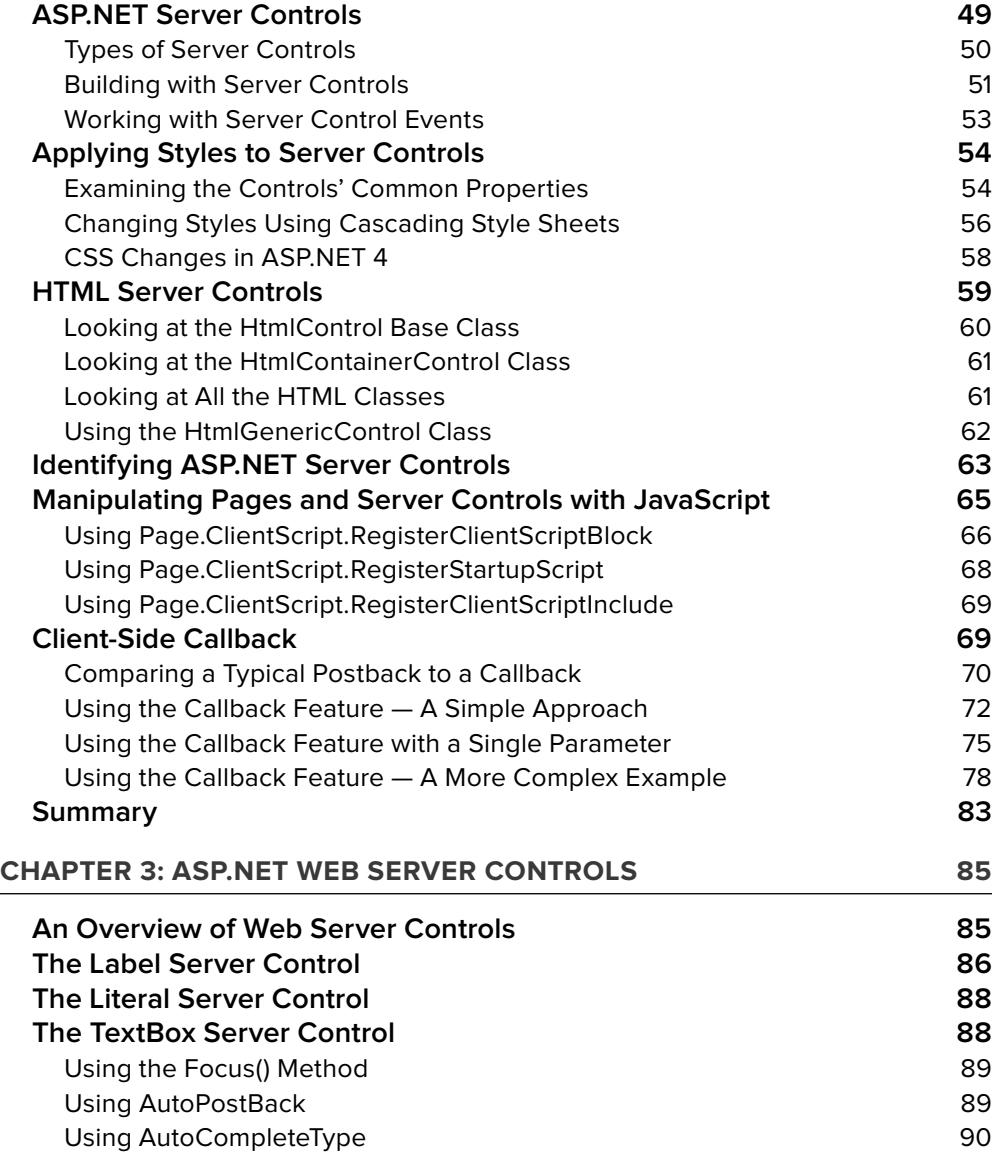

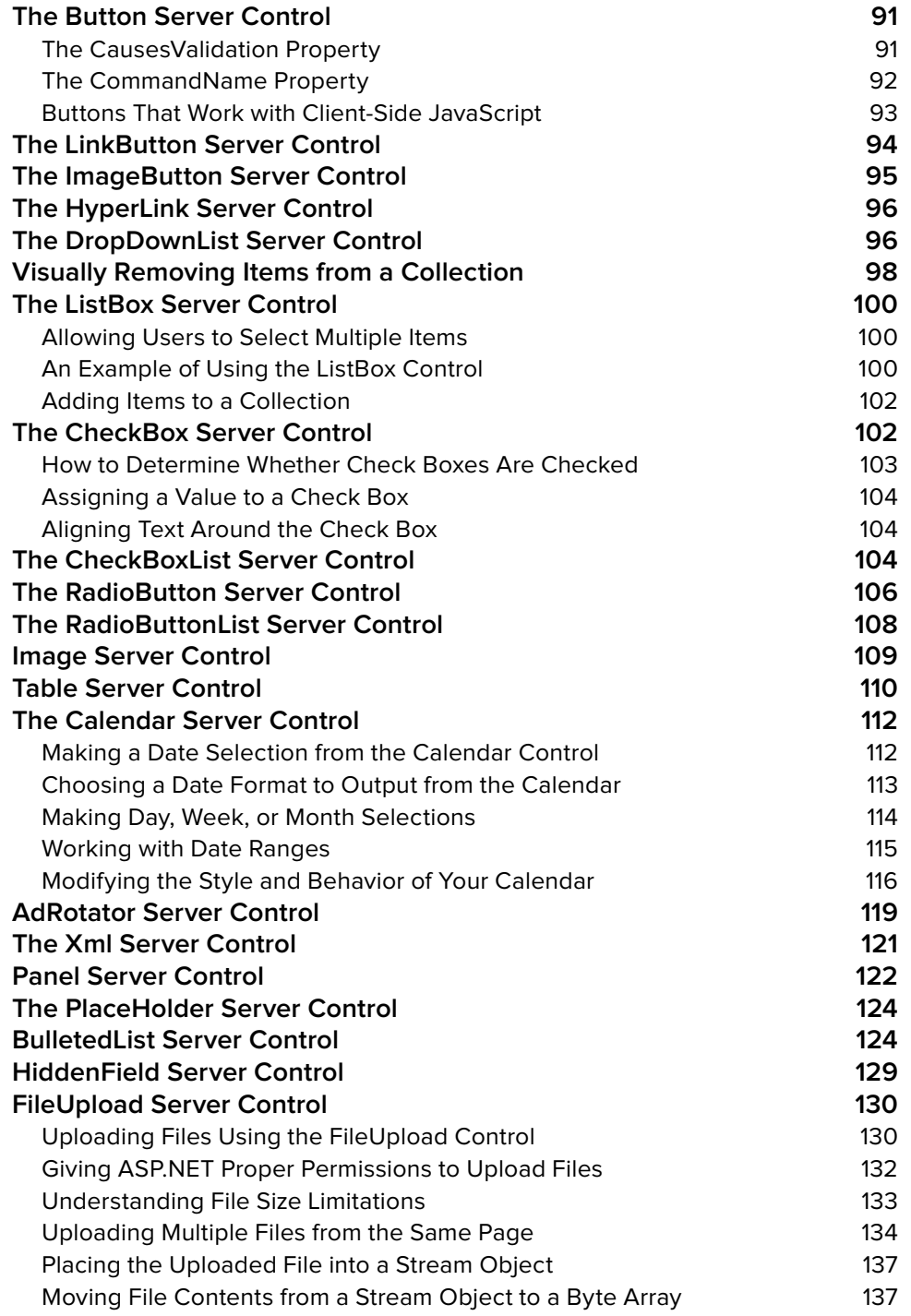

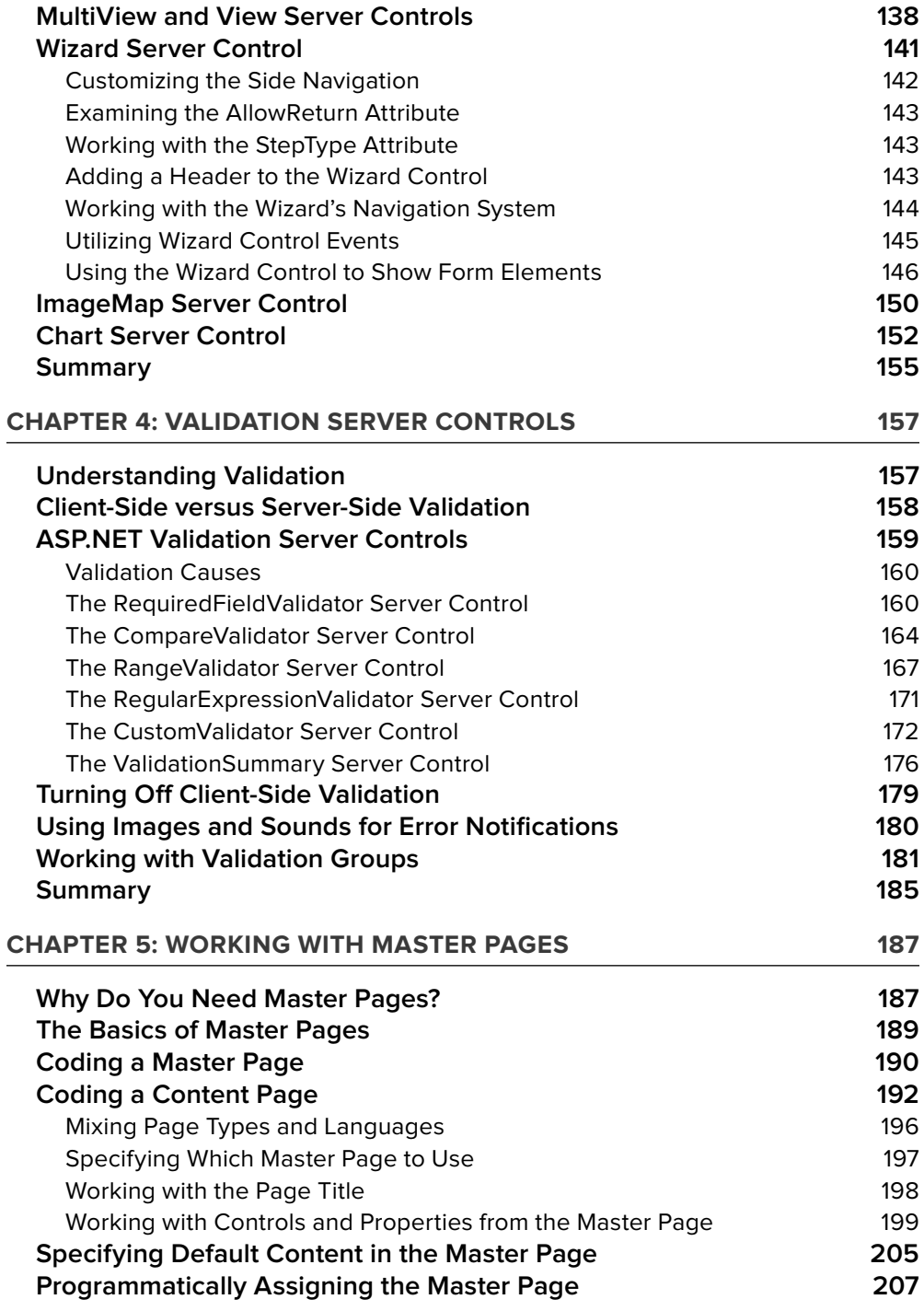

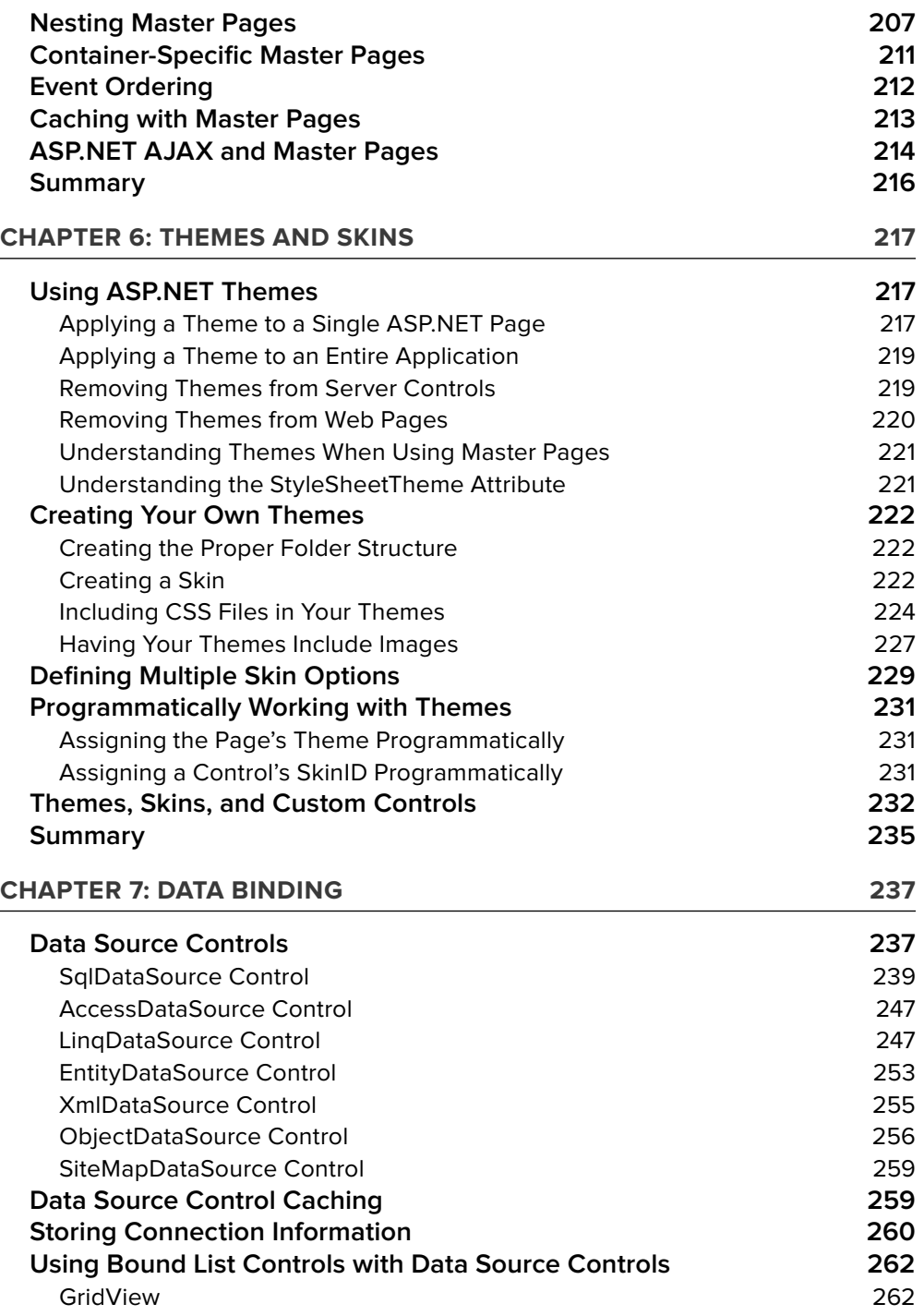

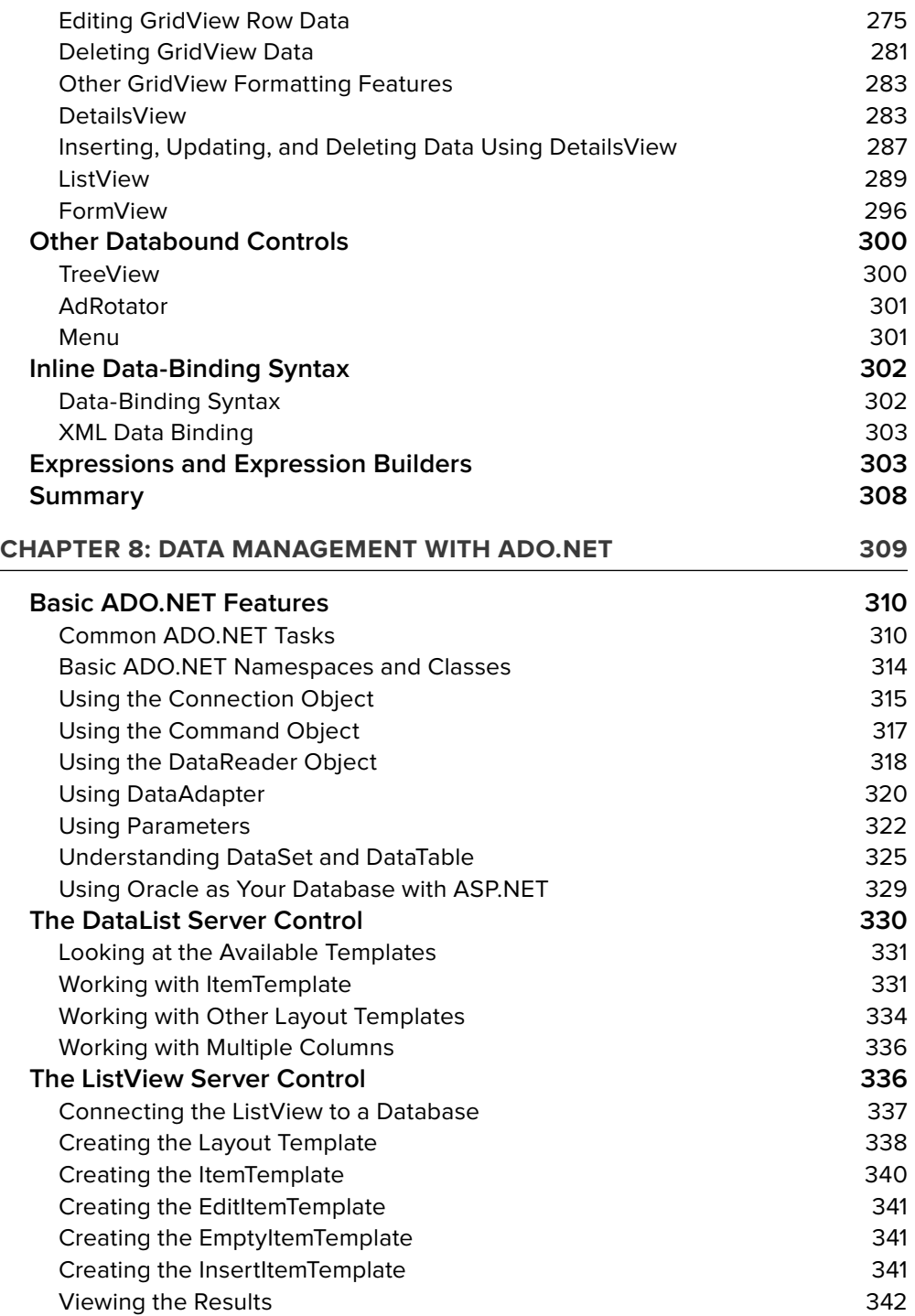

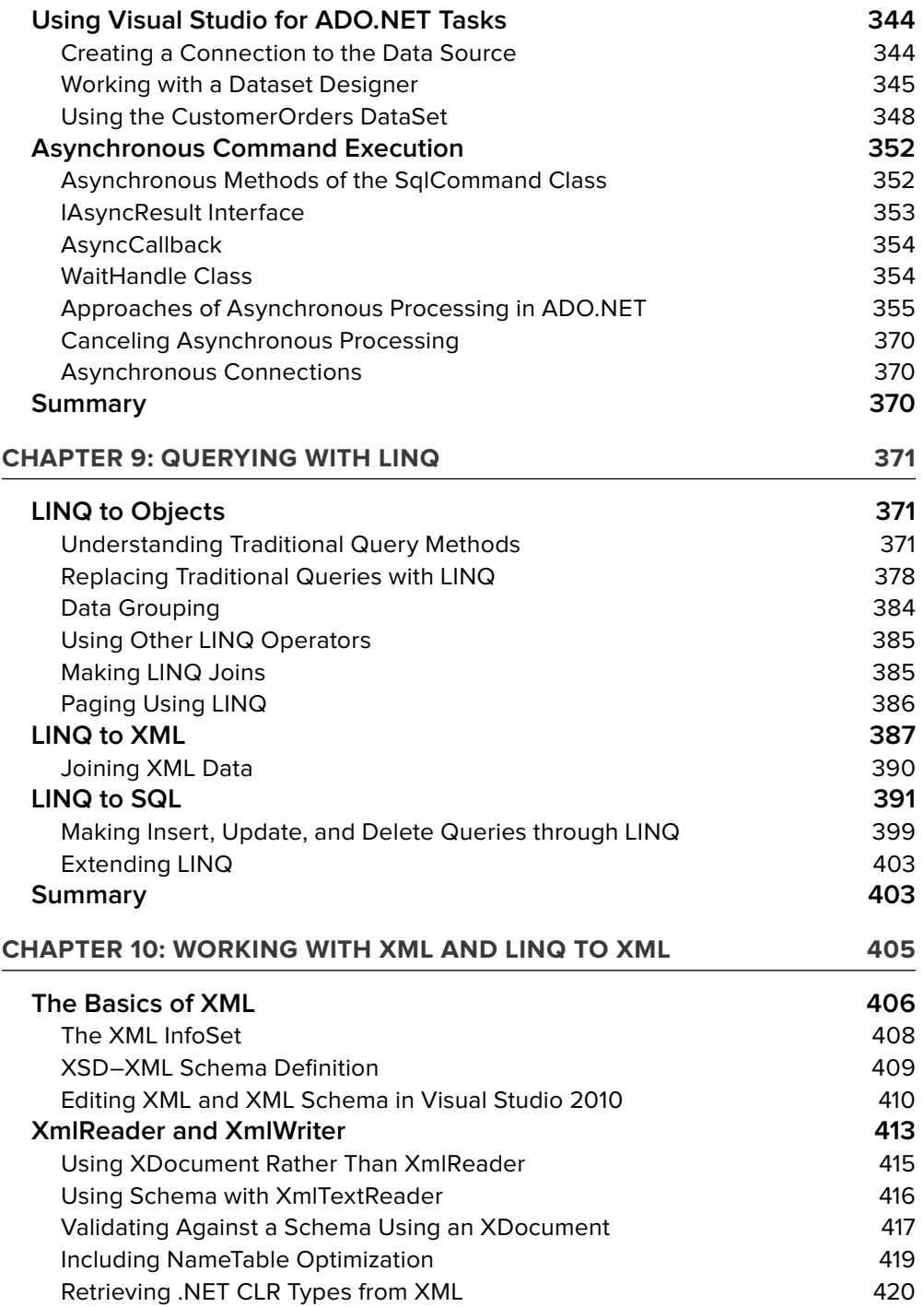

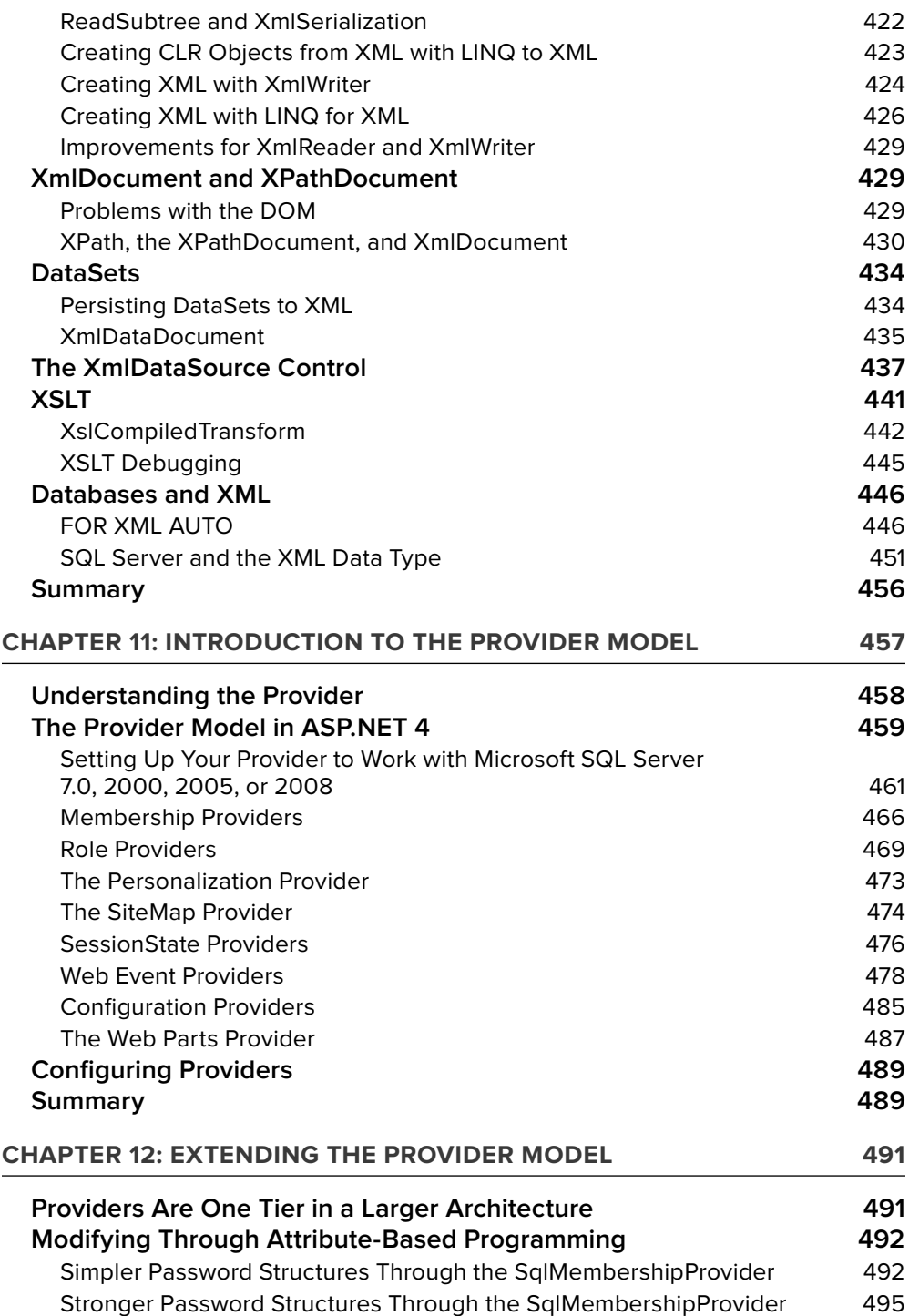

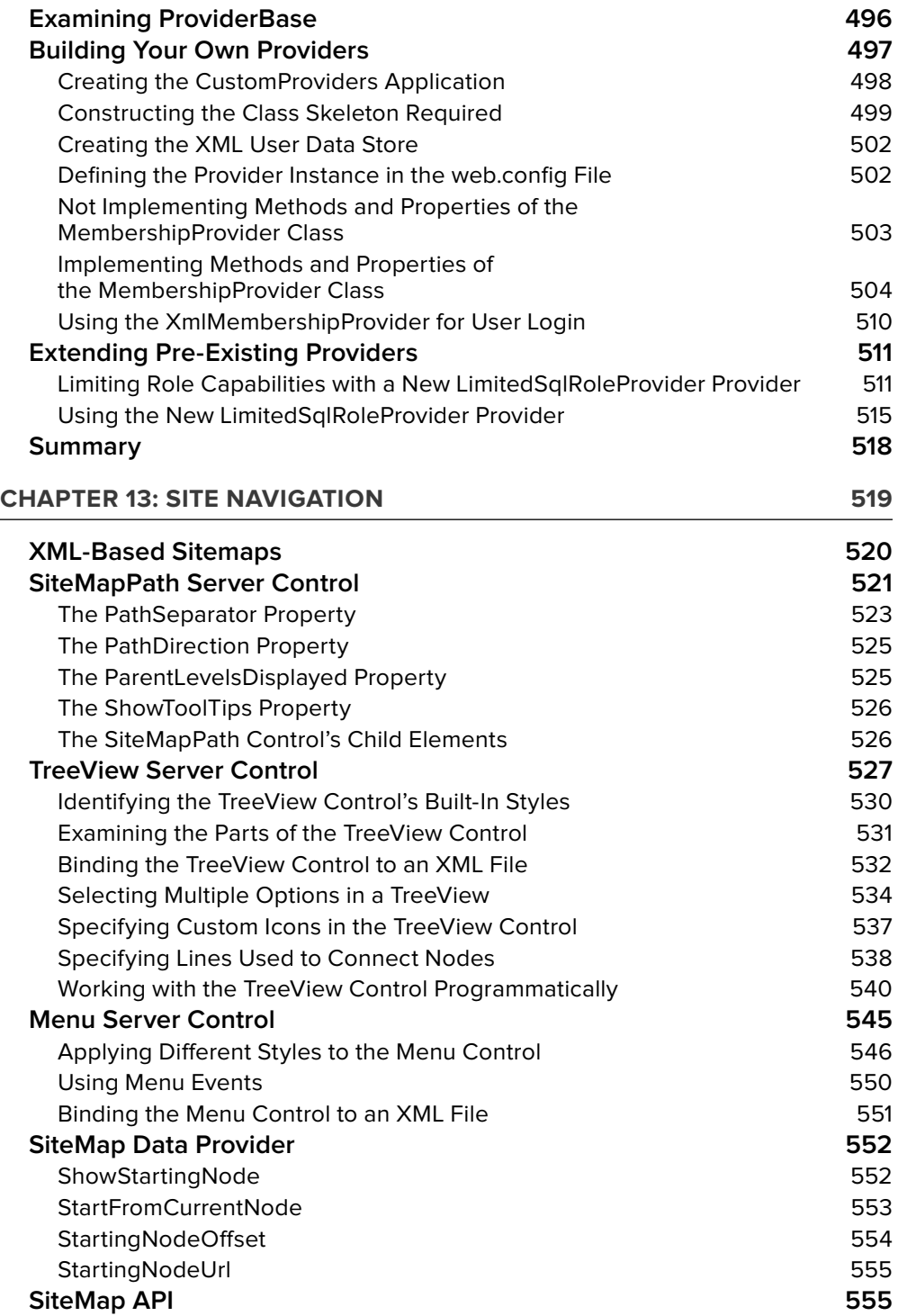

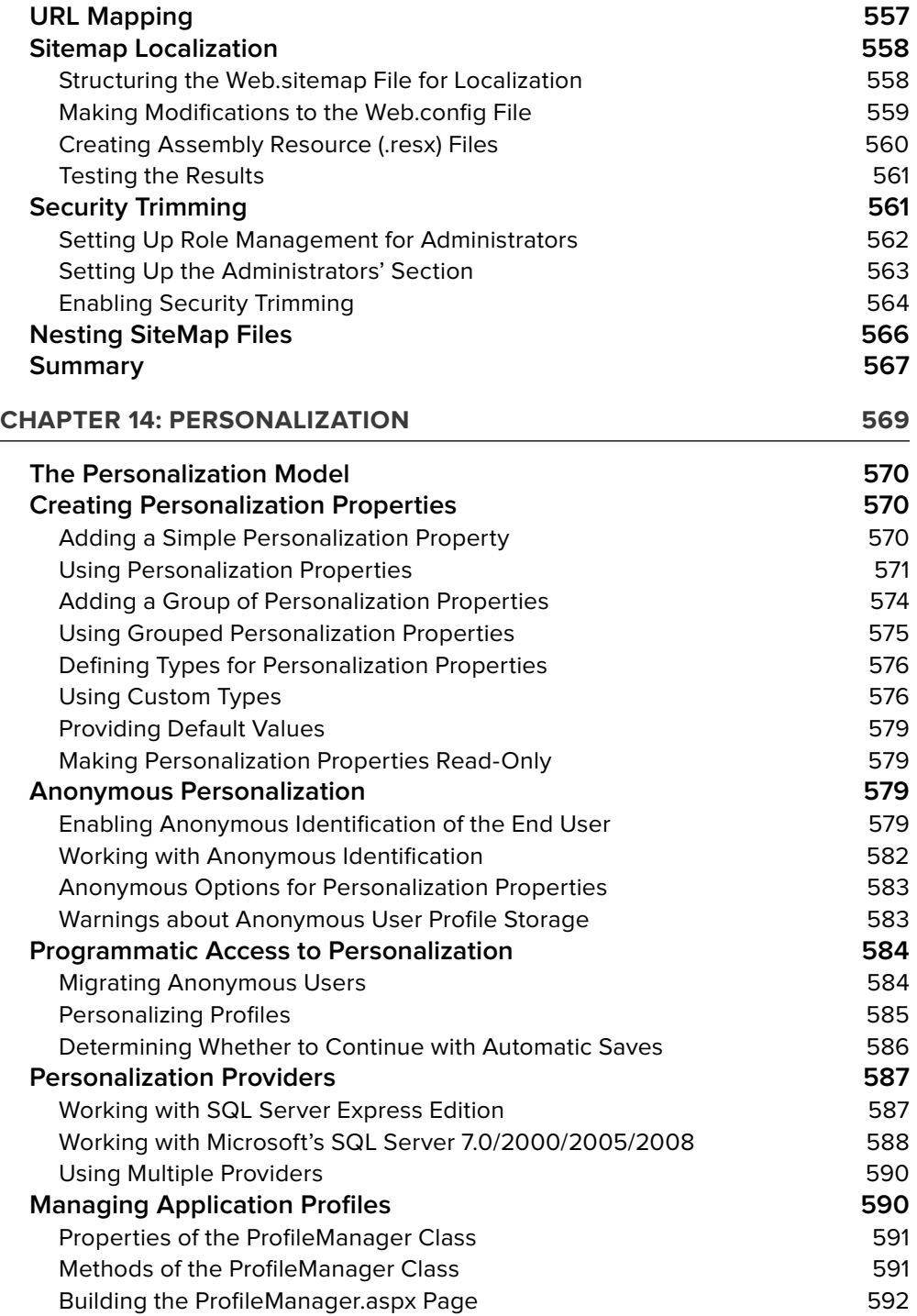

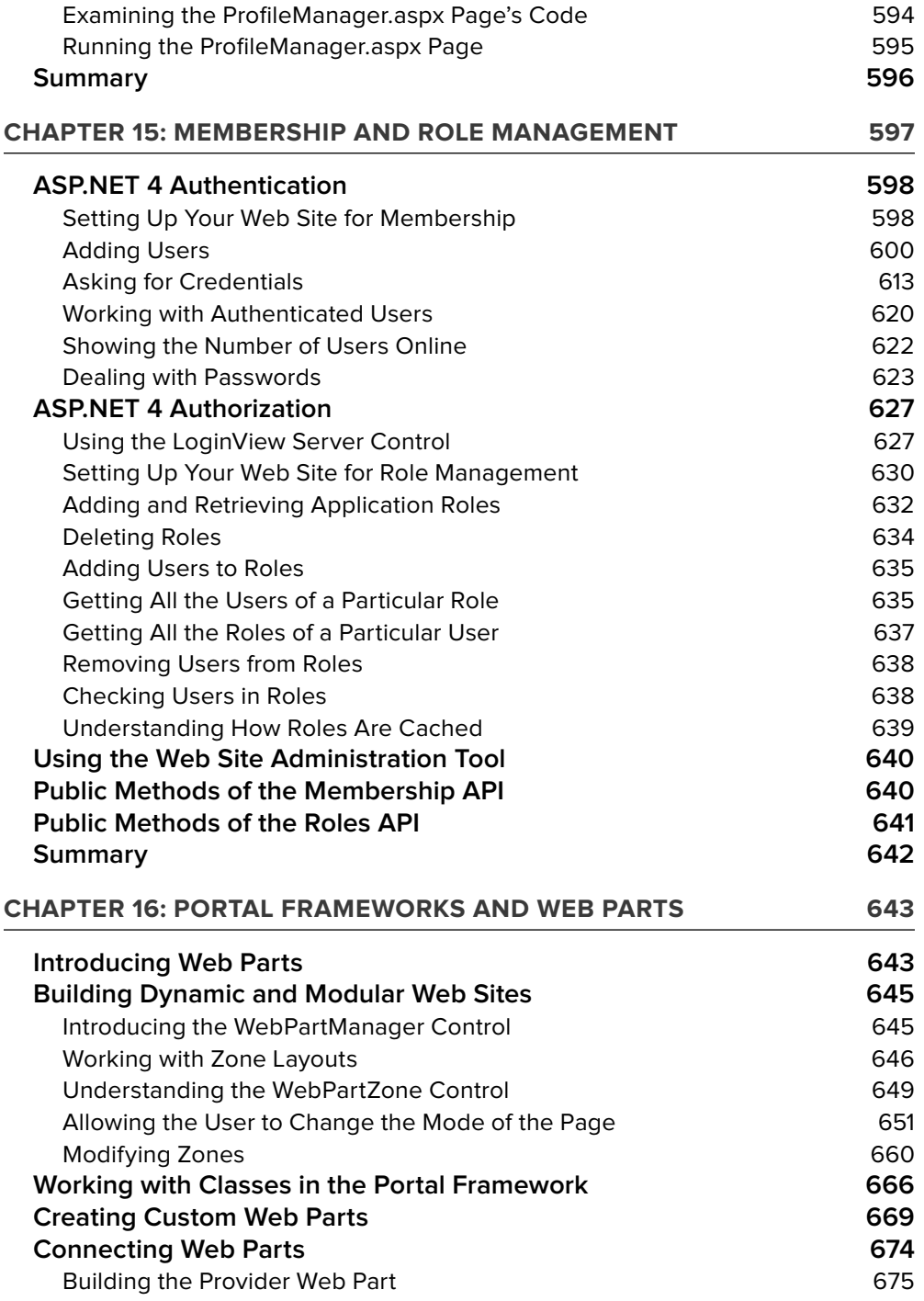

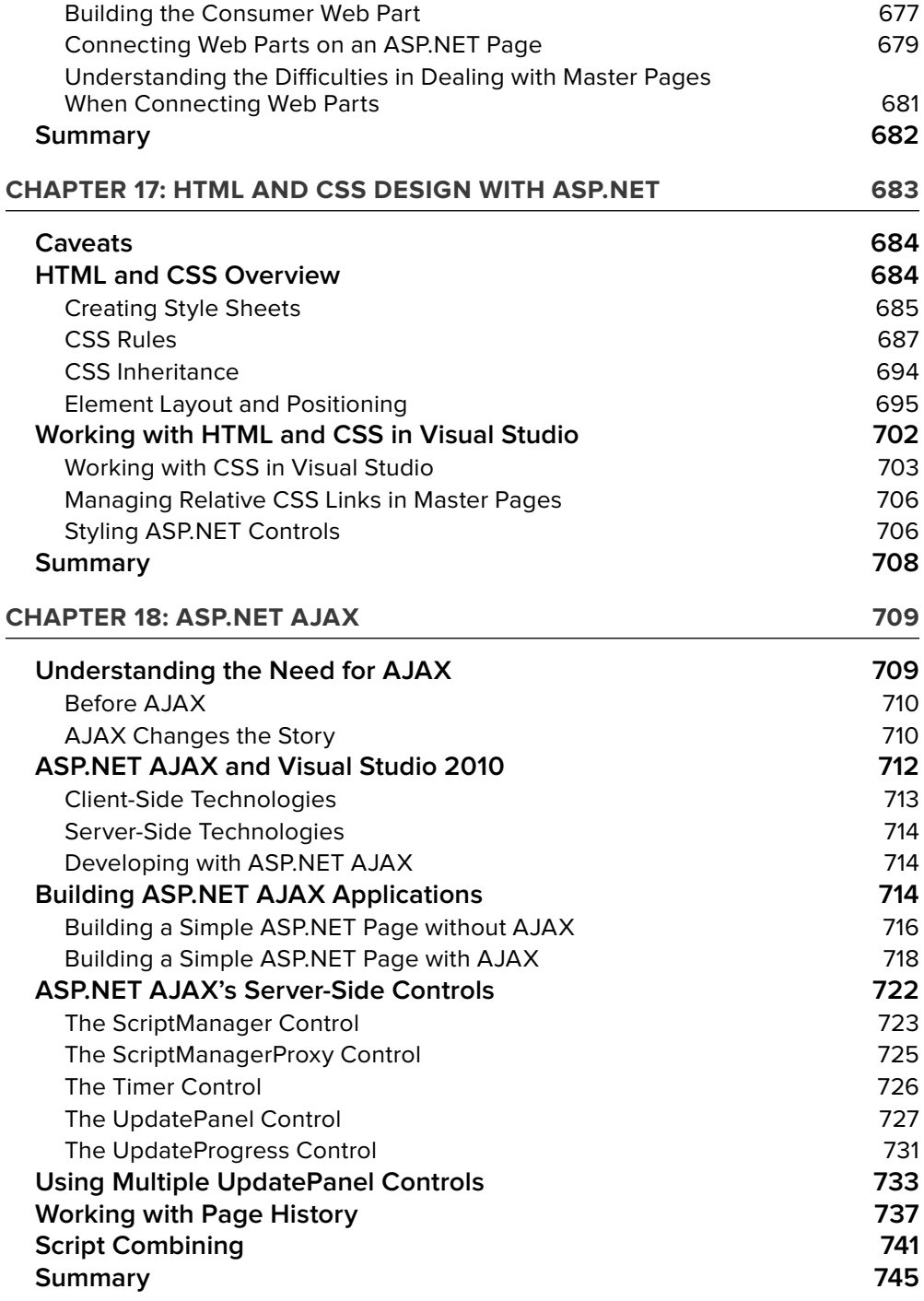

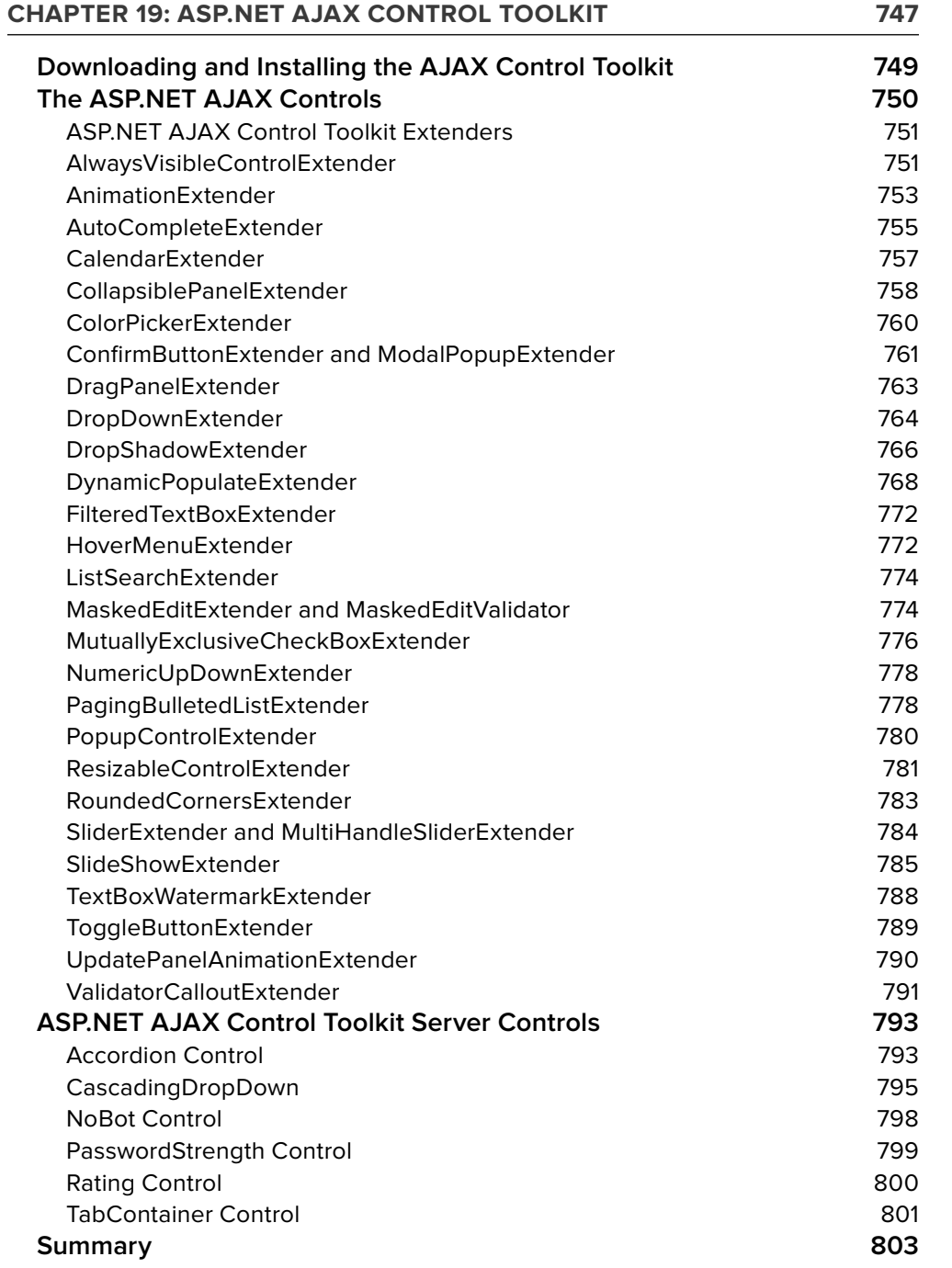

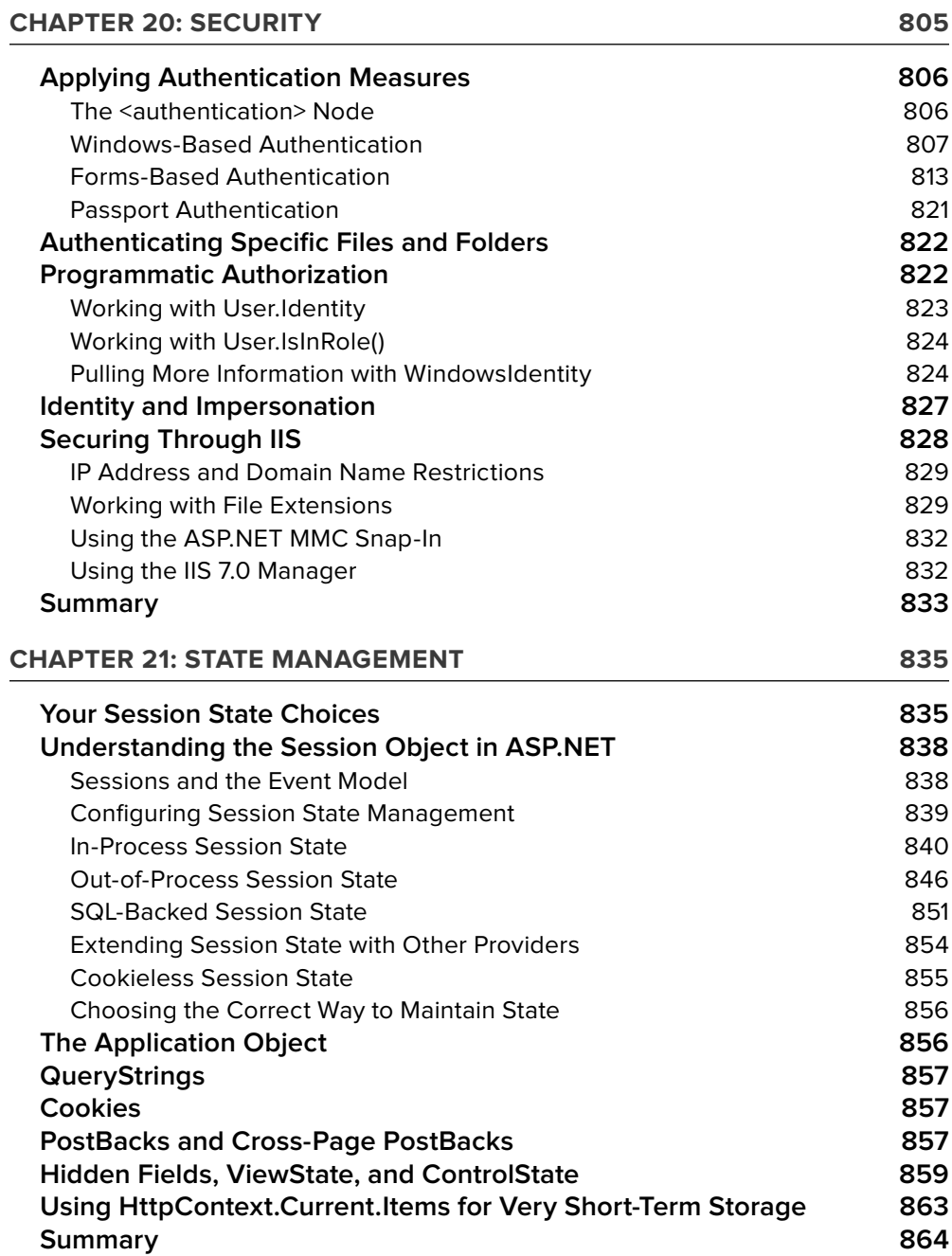